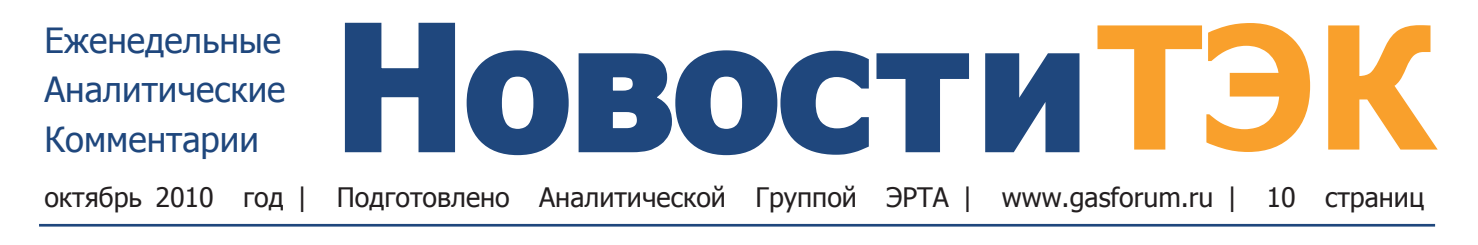

### Россия-Китай: газовая эпопея

У Пекина пока не наступила необходимость законтрактовать российский газ «завтра». Новый срок по преодолению ценовых разногласий установлен на июль следующего года.

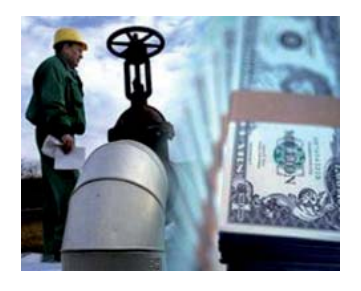

 $\Pi$ <sub>0</sub> итогам визита Д. Медведева в Китай был подписан огромный пакет документов, оформляющих российско-китайский энергетический альянс. В связи с падением спроса на газ в Европе и антигазпромовскую кампанию со сторо-

ны Евросоюза, Москва вновь обратилась к традиционной тактике - сближению с Пекином. Правда, подписать газовый контракт стороны в этот раз не смогли, согласовав лишь расширенные условия поставок газа по западному коридору, и договорились согласовать цену на газ к середине следующего года. Таким образом, ЕС дается еще один шанс пересмотреть свою газовую стратегию, после чего газ из Западной Сибири, который сейчас не хотят контрактовать европейские партнеры - уйдет в Китай (если следовать официальной логике Москвы). Ценовые переговоры будут увязаны с идеей привлечения китайских денег на строительство газопровода «Алтай», который соединит действующую ГТС «Газпрома» с российско-китайской границей.

Как объяснил зампред правления «Газпрома» А. Медведев, сначала действительно велись переговоры по всем параметрам газового контракта. Но затем подход был изменен, подписана дорожная карта, в соот-

ветствии с которой идет поэтапное сближение позиций. После того, как в основных условиях, которые были подписаны, были определены позиции сторон, в том числе и по цене. По словам А.Медведева, удалось сблизить позиции на 60 долл., что составляет большую часть разницы.

Но прежде, чем двигаться дальше, «Газпром» и СМРС решили детально определить какой именно продукт покупает китайская сторона, все основные количественные и качественные характеристики договоренностей. И вот в расширенных основных условиях, которые были подписаны в ходе визита Дмитрия Медведева, эти параметры были определены. И объем (не до 30 млрд. м<sup>3</sup> в год, а 30 млрд. м<sup>3</sup>), и период наращивания с начала поставок, и качества газа, уровень «бери или оплати», условия оплаты невыбранного объема, точка передачи газа и много других позиций, включая режимы поставок. Срок начала поставок, если стороны смогут подписать контракт летом 2011г., останется неизменным - декабрь 2015г.

Переговоры по восточному маршруту поставок (с Сахалина и Чаяндинского месторождения) пока заморожены, тем более, что пока нет ясности с ресурсной базой этого проекта.

Еще одним вполне конкретным успехом российских энергетиков на китайском направлении стал подписанный президентом «Атомстройэкспорта» Даном Беленьким и гендиректором Цзянсуской ядер- на стр. 2

### Роснефть отстаивает льготы для Ванкора

Минфин похоже остался в одиночестве по вопросу о льготах для Ванкора. В Минэкономразвития прошло совещание на эту тему в соответствии с поручением премьер-министра, по итогам которого источники МЭР заявили, что не против сохранения преференций для

#### **B HOMEPE**

- Требс и Титов: нефтяные зубры остались за бортом
- Российский шельф только для госкомпаний
- Газпром- Exxon: противостояние продолжается
- Интер РАО получило госпакеты акций энергокомпаний

главного проекта «Роснефти» еще на год. Минфин пока против, о чем заявил две недели назад замминистра финансов С.Шаталов: Ванкор дает 17% рентабельности, этого хватает для разработки месторождения.

Сейчас для нефти с Ванкора действует льготная экспортная пошлина (примерно 30%

от стандартной, в октябре должна составить 82 долл. за т против 266,5 долл.). В этом году «Роснефть» может сэкономить на скидке около 3 млрд долл. Но с 2011г. льготы должны закончиться: летом на этом настоял Минфин. Проект бюджета на 2011-2013гг. уже рассчитан с учетом уплаты «Роснефтью» полной ставки пошлины с нефти Ванкора. Только в следующем году казна должна получить от отмены льготы дополнительные 97,3 млрд руб.

Но «Роснефть» сопротивляется. В конце августа вицепремьер и председатель совета директоров компании И.Сечин попросил премьера В.Путина сохранить льготу еще на три года (чтобы пошлина не превышала 100 за т): капитальные вложения в проект составляют 600 млрд руб., вложена только половина, и на трехлетней льготе «Роснефть» может сэкономить недостающие 290 млрд руб. После чего В.Путин и поручил проработать вопрос. В конечном счете именно ему принимать решение по льготам.

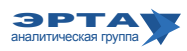

Тема недели / Развитие инфраструктуры и госполитика в ТЭК

### Россия-Китай: газовая эпопея

Начало на стр. 1

ной энергетической корпорации Цзян Гоюанем контракт на технический проект сооружения третьего и четвертого блоков Тяньваньской АЭС. История этого проекта также весьма мучительна: соглашение о строительстве АЭС было подписано еще в 1997г., но первые два блока «Атомстройэкспорт» сдал лишь в 2007г. У китайских заказчиков возникли претензии к россиянам: за срыв сроков они просили компенсацию в 260 млн долл. Однако по словам главы «Росатома» С. Кириенко, все

эти претензии успешно урегулированы, что и привело к подписанию нового контракта. Впрочем, без потерь новый контракт не обошелся. У третьего и четвертого энергоблоков будет беспрецедентная для «Росатома» доля локализации строительства — около 70%. Суть заключается в том, что «сердце» АЭС поставит российская компания, а машинный зал и все остальное китайцы построят сами.

#### Комментарий Аналитической Группы ЭРТА

Признаемся, ранее мы не верили в реализуемость проекта «Алтай», считая его экономически необоснованным. Сейчас мы начинаем верить в то, что этот газопровод может быть построен, т.е. - наша позиция меняется. Почему? Неужели экономика проекта изменилась? Нет. Но изменилась внешняя ситуация. Похоже, что стратеги, отвечающие за ТЭК в России, записали себе в актив «безусловный успех» строительства нефтепровода до побережья Тихого океана и ответвления от него в Китай. Считая, что уже успешно показали, как можно диверсифицировать поставки углеводородов на два рынка, теперь они хотят применить аналогичную схему для продажи газа Западной Сибири в Китай - реализовать на практике угрозу, вот уже более 15 лет произносимую в адрес Европы. Предположение о том, что «Европе даны последние 9 месяцев, чтобы одуматься» (именно такой срок оставлен для окончательных договоренностей по цене газа с китайцами) не кажется обоснованным. Трудно представить себе саму процедуру такого «одумывания» Европы.

В случае проекта восточной нефтяной трубы «экономический разрыв» покрывали отечественные нефтяные компании, фактически переплачивая за транспортировку нефти по имеющимся традиционным направлениям экспорта нефти. При строительстве газопровода «Алтай» возникнет принципиально иная ситуация. Экономические дефекты проекта будут вынуждены покрывать все потребители газа России. Как долго и в каких пределах они смогут выдержать повышение цен на газ? А ведь имеются и другие факторы увеличения стоимости газа в России. Похоже, российские ТЭК-стратеги решили проверить «выносливость» российских потребителей экспериментальным путем.

# Требс и Титов: нефтяные зубры остались за бортом

Наиболее вероятный победитель - «Башнефть». Однако компания вряд ли будет разрабатывать месторождение самостоятельно.

Из шести компаний, подавших заявку на участие в конкурсе на месторождения им. Требса и им. Титова, борьбу за участки недр продолжат лишь две - «Сургутнефтегаз» и «Башнефть». В Минприроды посчитали, что документация, предоставленная остальными претендентами - ЛУКОЙЛом, «Газпром нефтью», «Самотлорнефтегазом», представляющим интересы ТНК-ВР, и «дочкой» индийской ONGC «Норд Империал», - не соответствовала установленным требованиям. В то же время в ведомстве отметили, что нефтяники имеют право оспорить решение конкурсной комиссии в суде.

Согласно регламенту работы конкурсной комиссии Роснедр заявки могут быть отклонены в трех случаях: при несоответствии участника установленным квалификационным требованиям: при отказе участника дать разъяснения положений заявки и в том случае если заявка не отвечает требованиям, предусмотренным конкурсной документацией.

Например, «Самотлорнефтегаз», крупнейшее добывающее предприятие ТНК-ВР, обеспечивающее до  $65\%$  всей добычи, не смогло пройти отбор потому, что не подтвердило в нужной форме квалификацию своих технических специалистов. «Газпром нефть» ошиблась в том, что решение об участии в конкурсе, сопровождающееся

договором о задатке в размере 18,17 млрд руб., принял гендиректор компании А.Дюков, хотя он имеет право принимать решения по сделкам, сумма которых не превышает 450 млн руб. (это оговаривает устав компании). «ЛУКОЙЛ-Коми» не вложил в пакет документов текст аудиторского заключения, хотя обложка, вступительная часть и приложения к нему имеются. Этот факт в комиссии трактовали как отсутствие подтверждения достоверности данных бухотчетности. У «Сургутнефтегаза» с подтверждением наличия финансовых средств тоже вышла заминка. Кроме балансов компания предоставила выписку со счета с остатком на 1 сентября в 825 млн руб., а также договор займа на 1 млрд руб. Но в данном случае комиссия приняла во внимание «общедоступные» сведения об активах - 1,2 трлн руб. в первом полугодии.

После того как было отсеяно две трети претендентов, а также с учетом ряда требований конкурса (об обязательной переработке  $42\%$  добытой нефти на собственных мощностях), дальнейшее проведение конкурса стало формальностью. Скорее всего, «Сургутнефтегаз» создаст видимость конкуренции, а лицензии достанутся «Башнефти», которая стала основой нефтяной империи, которую пытается построить АФК «Система». В настр. 3

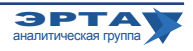

### Требс и Титов: нефтяные зубры остались за бортом

Начало на стр. 2

«Башнефть» соответствует целому ряду специфических условий конкурса. Она может производить топливо стандарта евро-4 и евро-5. У нее уже имеются необходимые мощности, в то время как у «Сургута» есть лишь планы по расширению Киришского НПЗ. Получив месторождения им. Требса и им. Титова, «Башнефть» может провести логичную диверсификацию своего бизнеса, в котором на сегодняшний день существует значительный перекос в сторону downstream.

Однако «Башнефть» вряд ли будет разрабатывать месторождение самостоятельно. Государственная «Роснефть» уже объявила, что заинтересована зааключить соглашения с победителем конкурса. С «Башнефтью» же у «Роснефти» есть все шансы договориться. Александр Корсик, глава бизнес-единицы ТЭК АФК «Система», которая является основным акционером «Башнефти», заявлял на прошлой неделе, что допускает привлечение в проект партнера.

До 28 октября участники должны предоставить в Роснедра ТЭО проекта. Решение о победителе конкурса принимает межведомственная конкурсная комиссия, заседание которой назначено на 2 декабря.

#### Комментарий Аналитической Группы ЭРТА

Очевидное и провоцируемое СМИ впечатление от этих новостей: «Все понятно. У нас «все как всегда - по понятиям». И зачем так много времени тратят на корректировку законодательства по недрапользованию? Все равно законы у нас не работают!»

Что же движет событиями?

В стране реализуется режим «ручного управления». Российские нефтяные компании обладают изрядными запасами нефти (больше, чем в среднем нефтяные компании в мире), но им еще есть куда двигаться, что разведывать.

Предположим, что кураторы российского ТЭК искренне озабочены, чтобы сильных российских нефтяных компаний было больше. Но тогда в традиционной группе «больших национальных компаний» «Башнефть» выделяется в «слабую сторону». Компания в последние годы очень сильно ограничена в развитии «переделами собственности», начала «консервироваться» в пределах Башкирии. А ведь в компании есть большие традиции, целая нефтяная «школа».

В свое время перед компанией были поставлены большие задачи, в частности - подготовиться к введению «банка качества нефти» в системе российских нефтепроводов. Реешение ее будет означать почти полный уход компании с международного рынка нефти. В этой ситуации выход «Башнефти» в новый регион, да еще такой, как Ненецкий АО - это большой толчок стимулирующий к развитию толчок.

# Российский шельф только для госкомпаний

Министерство природных ресурсов собирается выдать в ближайшее время «Газпрому» и «Роснефти» 30 лицензий на пользование недрами на континентальном шельфе России. Как сообщил директор департамента государственной политики и регулирования в области геологии и недропользования этого ведомства Д.Храмов, проекты решений по шести участкам уже внесены в правительство, еще по одному завершается подготовка, а 23 лицензии «находятся в соответствии с установленным порядком на согласовании в органах власти».

Только эти две госкомпании по закону «О недрах» только они имеют право на разработку шельфовых месторождений нефти и газа и подали заявки на 42 участка. При этом «Газпрому» предназначаются десять блоков, «Роснефти» - 28, за четыре лицензии они конкурируют. Заявку еще на один шельфовый участок прислала «Зарубежнефть», которая формально пока не может владеть лицензией на шельфовое месторождение (она хоть и принадлежит государству, но не располагает пятилетним опытом работы в российских морях). Но предложения Минприроды о расширении списка допущенных к офшорным проектам компаний за счет «дочек» «Газпрома» и «Роснефти», а также «Зарубежнефти», за плечами которой опыт работы на морских месторождениях иностранных государств, уже одобрены правительственной комиссией по законотворческой деятельности и скоро

могут быть внесены в Думу.

«Газпром» и «Роснефть» заявили о своих намерениях в 2008г., после принятия закона «О континентальном шельфе». Тогда компании претендовали на 46 участков, причем их интересы остро пересекались в Охотском море. Из 12 перспективных участков у берегов Сахалина, Камчатки, Хабаровского края и Магаданской области семь было в списках обеих компаний. Пока побеждает газовый монополист - в 2009г. он получил лицензии на четыре перспективных блока (Киринский, Аяшский и Восточно-Одоптинский на Сахалине и Западно-Камчатский участок) за 930 млн руб. Еще три спорные территории на шельфе Магаданской области пока остаются в нераспределенном фонде. А блок на самом севере Охотского моря (судя по всему, Корякия) интересует только «Роснефть», хотя «Газпром» не раз заявлял, что ведет переговоры с нефтяной компанией о совместном его освоении.

«Роснефть» в этом году уже утешили, выдав ей вне конкурса лицензию на блок Астрахановское море -- Некрасовское (северо-запад Сахалина). Заплатила она за это всего 54 млн руб. Кроме того, по словам Д.Храмова, почти готовы документы по предназначенному нефтяной госкомпании северному куполу месторождения «Чайво». На него активно претендовал оператор проекта «Сахалин-1» Exxon Neftegas Ltd (разра- $\blacktriangleright$  на стр. 4

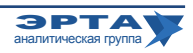

### Российский шельф только для госкомпаний

#### Начало на стр. 3

батывает основные запасы «Чайво»), но государство не удовлетворило его заявку.

В списке газового монополиста осталось два участка в Баренцевом море - Ледовое газоконденсатное месторождение (прогнозные ресурсы около 430 млн тут) и Лудловское - (около 210 млн т). Оба находятся вблизи Штокмановского месторождения, первую фазу освоения которого «Газпром» готовит совместно с французской Total и норвежской Statoil. И еще восемь участков в Карском море возле полуострова Ямал. Проект решения по одному из них - морской части Харасавэйского месторождения (часть, которая находится на суше,у «Газпрома») - уже передан в правительство. Кроме того, концерну нужны шельфовые куски Тасийского и Южно-Тамбейского месторождений, сухопутную часть последнего разрабатывает «Ямал-СПГ» (принадлежит НОВАТЭКу и структурам бизнесмена Г.Тимченко). Естественно, в списке есть и гигантские Ленинградское и Русановское месторождения (их запасы оцениваются в 1,8 трлн  $M^3$  газа).

Помимо морского Харасавэя в правительство переланы решения по Южно-Русскому участку в Ба-Mope, Восточно-Приновоземельскому-1, ренцевом Восточно-Восточно-Приновоземельскому-2  $\overline{u}$ 

Приновоземельскому-3 в Карском море, а также по Южно-Черноморскому в восточной части Черного моря. На последнее претендуют и «Газпром», и «Роснефть».

Список «Роснефти» выглядит более внушительно, но там (кроме уже упомянутых) шесть участков находится в Восточно-Сибирском море и два в море Лаптевых, акватории которых слабо изучены и труднодоступны. Зато в Баренцевом и Печорском морях нефтяная госкомпания рассчитывает получить 14 блоков, в основном расположенных на шельфе у берегов Ненецкого автономного округа.

Судя по всему, правительство осознает, что справиться с задачей освоения шельфа практически невозможно, если учесть высокие риски, огромные затраты и дефицит технологий. Но пускать на шельф частных, а тем более иностранных инвесторов (без руководящей роли госкомпаний в проектах) государство пока не собирается. Речь идет только о налоговых льготах и расширении состава потенциальных участников за счет «дочек» госкомпаний, ресурсы которых тоже не вселяют особого оптимизма. Появление таких новых игроков на российском шельфе приведет лишь к перераспределению части участков из заявок «Газпрома» и «Роснефти» к «Зарубежнефти», «Газпром нефти» и, возможно, другим госструктурам.

### Газпром и Роснефтегаз: «семейная» ссора

Газпром» и «Роснефтегаз» не смогли договориться об условиях обмена активами. Срок оценки активов в рамках этой сделки истек, к тому же она, а также структура сделки не устраивают монополию. Это, скорее всего, не позволит завершить до конца года, как обещал вицепремьер И.Сечин, затянувшуюся на несколько лет сдел-KV.

Во-первых, «Газпром» настаивает на том, чтобы в числе активов, которые он выкупает у «Роснефтегаза» в обмен на свои акции, были 74,9% акций «Росгазификации» (владеет 0,89% акций монополии). Без этих активов приобретение 72 ГРО экономически нецелесообразно, поскольку в большинстве из них «Газпром» и так владеет контрольной долей. Во-вторых, по данным «Газпрома», оставшиеся в нынешней структуре сделки 72 ГРО стоят 26 млрд руб. Однако и эту оценку монополия считает завышенной, поскольку она проводилась с условием введения в 2011г. в России равнодоходных цен на газ. Но правительство перенесло срок введения равнодоходности на 2014г. То есть срок окупаемости активов, по мнению «Газпрома», значительно возрастет.

Более того, у сделок возникли и формальные препятствия. Дело в том, что срок оценки ГРО истек 27 августа. Минэнерго предлагает урегулировать данный вопрос путем выпуска специального постановления, в котором Росимущество зафиксирует порядок определения цены путем подтверждения стоимости отчуждаемых пакетов акций ГРО, принадлежащих «Роснефтегазу».

Под вопросом и другие сделки «Газпрома» с «Роснефтегазом», которые должны были пройти на денежной основе. В частности, компании не смогли договориться о

покупке 92,25% акций ОАО «Камчатгазпром».

Совет директоров «Газпрома» одобрил сделки по покупке у государственного «Роснефтегаза» акций «Камчатгазпрома» и «Дальтрансгаза». Но стороны до сих пор расходятся в оценке актива. ЗАО «Независимая консалтинговая группа «2К Аудит-Деловые консультации» по заказу «Роснефтегаза» определила цену 92.25% акций «Камчатгазпрома» на уровне 2,85 млрд руб. А ООО «Открытие-Корпоративные финансы» по заказу «Газпрома» оценило компанию в 1,64 млрд руб. Таким образом, разница в оценках продавца и покупателя составила около 1,2 млрд руб.

В конце августа по поручению правительства Росимущество провело совещание с участием представителей «Роснефтегаза» и «Газпрома». Продавец объяснил свою оценку тем, что помимо стоимости объектов незавершенного строительства, затрат на обустройство и создание сопутствующей инфраструктуры для газопровода, в стоимость «Камчатгазпрома» включены ресурсы газа для газоснабжения Камчатки. А покупатель считает, что «Камчатгазпром» убыточен, а стоимость газопровода завышена. Тем более, что сумму в 1,6 млрд руб. одобрил весной совет директоров «Газпрома».

Кроме того, формально у «Газпрома» есть право начать процедуру банкротства, поскольку монополия выделяла «Камчатгазпрому» заем на строительство газопровода в размере 2 млрд руб. и срок погашения по нему уже истек.

Судя по всему, премьеру вновь придется вмешиваться в конфликт между «Газпромом» и И.Сечиным.

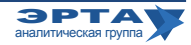

### На чьей стороне играет Минфин?

Лискуссия между ведомствами региональными властями, «Газпромом» и Sakhalin Energy о схеме обеспечения сырьем для газификации Южно-Сахалинска и объектов саммита АТЭС во Владивостоке продолжается. Как рассказал заместитель министра энергетики С.Светлицкий, «Газпрому» не нравится подготовленный по инициативе Минфина проект постановления правительства, который вновь предусматривает выплату роялти и государственной доли в прибыльной продукции Sakhalin Energy («Сахалин-2») в денежной форме. В нем также прописано, что «Газпром» для газификационных проектов будет покупать сырье оператора проекта «Сахалин-2» по цене экспорта в Западную Европу, а государство - компенсировать ему из бюджета разницу между нею и ценой продажи газа потребителям на внутреннем рынке. Документ появился по итогам совещания в правительстве (его провел первый вице-премьер И.Шувалов) и сейчас направлен для межведомственных согласований.

Ранее газовый концерн, как известно, планировал стать уполномоченной компанией по реализации на внутреннем рынке сырья с «Сахалина-2» и даже лоббировал принятие соответствующего постановления правительства (подписано В.Путиным весной прошлого года). Тогда «Газпром» получал бы от Sakhalin Energy (концерну принадлежит контрольный пакет акций) и Exxon Neftegas газ для реализации потребителям Сахалинской области и Приморья (по строящемуся трубопроводу Сахалин-Хабаровск-Владивосток), а деньги, полученные от продаж, перечислял бы в бюджет. Однако по итогам предварительных консультаций с потребителями монополия пришла к выводу, что устойчивого и значительного спроса на газ по высоким ценам в регионе нет. Кроме того, у Exxon Neftegas до начала разработки газовой шапки месторождения Чайво газа для поставок сверх имеющихся договоренностей с предприятиями Хабаровского края фактически нет.

После выхода на запланированную мощность добычи газа на «Сахалин-2» роялти и доля государства в прибыльной продукции составляют 3-3,5 млрд м<sup>3</sup> газа. Этот объем может добываться и поставляться в систему дополнительно к необходимым для загрузки завода по сжижению 14 млрд м<sup>3</sup>. Действующая ГТС в рамках проекта рассчитана на прокачку 18 млрд м<sup>3</sup> в год.

Между тем по соглашению о разделе в настр. 6

### Газпром-Exxon Mobile: противостояние продолжается

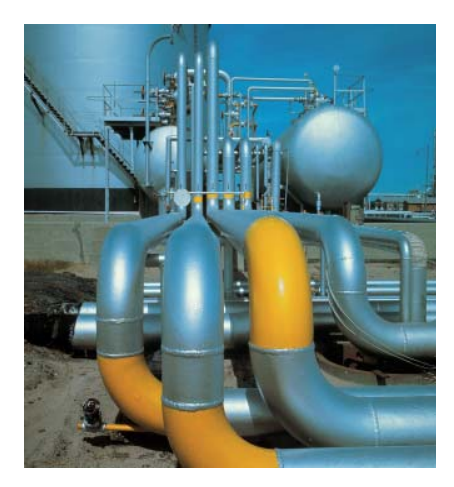

Exxon Neftegas Ltd, который является оператором проекта «Сахалин-1», запустил в  $9<sub>KC</sub>$ плуатацию второе месторождение Одопту. Планировалось, что в церемонии может принять участие президент России Д.Медведев, но он из Китая из-за погодных условий сразу направился на

Камчатку, где запустил газопровод, построенный на деньги «Газпрома» для газификации ТЭЦ-1 Петропавловска-Камчатского.

Ввод Одопту позволит по крайней мере в 2011г. компенсировать падение добычи на основном месторождении проекта (Чайво) и, возможно, немного увеличить производственные показатели.

С начала проекта участники уже вложили в него около 10,5 млрд долл. Но не все инвестиции на сегодня подтверждены уполномоченным государственным органом (УГО), который ежегодно согласовывает бюджет «Сахалина-1» (что и позволяет инвесторам возмещать расходы из прибыли от продаж углеводородов по СРП). Смета на 2010г. утверждена в усеченном варианте, а оператор проекта продолжает переговоры с чиновниками о ее увеличении. Цифры официально не раскрываются.

По неофициальным данным, проблемы оператора «Сахалина-1» с бюджетом связаны с непримиримой позицией консорциума в отношении газовой фазы проекта. «Газпром» хочет приобрести сырье, которое планируется добывать из газовой шапки Чайво (около 8 млрд м<sup>3</sup> в год). в свой портфель. Газ ему нужен для заполнения строящегося газопровода Сахалин-Хабаровск-Владивосток, который на сегодня сырьем практически не обеспечен.

Exxon Neftegas хочет самостоятельно маркетировать газ в России и поставлять его на экспорт в Китай, что категорически не устраивает «Газпром». Уже пять лет Exxon Neftegas поставляет попутный нефтяной газ (около 1,5 млрд м<sup>3</sup> в год) в Хабаровский край.

#### Сахалин-1

ExxonMobil (30%), «Роснефть» (20%), японская SODECO (30%) и индийская ONGC (20%) реализуют проект «Сахалин-1» на базе соглашения о разделе продукции с Россией и Сахалинской областью. Осенью 2005г. на месторождении Чайво была добыта первая нефть, а уже через 18 месяцев после завершения строительства необходимой инфраструктуры по транспортировке и экспорту жидких углеводородов объем извлечения вышел на пиковый уровень 33 тыс. нефти в день (12 млн т в годовом исчислении). Но продержался он на вершине недолго. По итогам нынешнего года на Чайво планируется добыть 6,9 млн т, а в следующем без учета возможных мероприятий по увеличению отдачи пласта - 5,9 млн т. До конца года на Одопту, где сейчас предполагается ввести в эксплуатацию две из шести пробуренных скважин (последние месяцы их интенсивно тестировали и отлаживали механизм добычи), будет получено от 100 до 300 тыс. т нефти. В следующем году объем должен вырасти до 1,5 млн т, что и выведет добычу в рамках проекта на 7,4 млн т.

# На чьей стороне играет Минфин?

#### Начало на стр. 5

продукции оператор «Сахалин-2» должен отдавать долю государства и роялти по цене экспорта на европейские рынки (сейчас это около 300 лолл. за тыс. м<sup>3</sup>). В понимании «Газпрома» это сделает экономически нецелесообразной реализацию газа Sakhalin Energy на внутреннем рынке Дальнего Востока. Даже в случае предоставления субсидий из бюджета для компенсации разницы компания не получала бы никакой прибыли и средств для того, чтобы окупить инвестиции в газопровод. Поэтому концерн подготовил уточнения в подписанное В.Путиным постановление правительства. Монополия хочет остаться оператором поставок газа в Приморье, но предлагает государству самостоятельно заниматься реализацией топлива по социальным ценам. В этом случае «Газпром» мог бы получать плату за транзит газа по трубе до Владивостока и фактически получать из бюджета субсидии не для потребителей, а для себя.

Однако против этого восстал Минфин (не случайно на протяжении почти полутора лет ведомство Алексея Кудрина не пыталось отменить постановление премьера), ссылаясь на бюджетный кодекс, запрещающий любые виды платежей в казну в натуральной форме. Следует отметить, что при этом нарушаются положения СРП

по «Сахалину-2», так как там предусмотрены выплаты нефтью и газом. Просто цена вопроса для казны слишком велика. При нынешних ценах на газ в Европе роялти и причитающаяся государству доля продукции в денежном виде равны 0,9-1 млрд долл. в год. Минфин лаже поспешил заложить в проект бюлжета России на 2011-2013 годы 800 млн долл. для компенсации убытков «Газпрома» от реализации сахалинского газа на внутреннем рынке.

Зампред правления концерна А. Медведев также сообщил, что газ с Лунского месторождения «Сахалина-2» может пойти в дома и на предприятия Южно-Сахалинска уже в феврале 2011г., а не в апреле, как планировалось.

Поставки 700 млн м<sup>3</sup> газа на Южно-Сахалинскую ТЭЦ «Газпрому», судя по всему, в принципе неинтересны (ему нужен газ для трубы во Владивосток). Власти даже начали коммерческие переговоры с Sakhalin Energy о закупке газа, необходимого для электростанции. Речь идет о подписании контракта по аналогии с тем, который имеется у Exxon Neftegas с потребителями в Хабаровском крае. Цена там вполне приемлемая и не имеет отношения к конъюнктуре в Европе и выплате роялти.

### Газовый конденсат обложат налогом

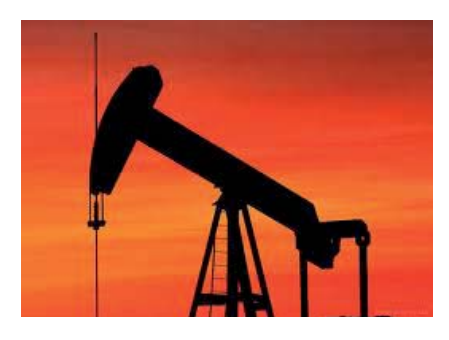

Судьи Высшего арбитражного суда (ВАС) согласились, что добыча газового конленсата лолжна облагаться более высоким, нефтяным, НДПИ. Прецедентный для нефтяников процесс прои-

грал в ВАС «Саратовнефтегаз» — дочерняя структура «Русснефти».

Но межрегиональная инспекция ФНС 1 посчитала, что «Саратовнефтегаз» не подтвердил факт добычи конденсата и процент его содержания в нефти, доначислив 263,9 млн руб. НДПИ (без учета пеней и штрафов) за 2006-2007гг. Компания оспорила претензии в суде, но к лету проиграла в трех инстанциях в Московском округе и подала надзорную жалобу. Однако тройка судей ВАС не нашла причин для пересмотра этих решений. «Саратовнефтегаз» не добывал «конденсат для целей налогообложения НДПИ», а сами месторождения не предусматривали разработку конденсата как отдельного полезного ископаемого.

До сих пор платить налог раздельно позволяло решение Федерального арбитражного суда Уральского округа по делу ЗАО «Стимул», принятое в 2007г. Отказное определение тройки по делу «Саратовнефтегаза» перевернуло практику. Теперь с большой вероятностью будут проиграны и другие аналогичные споры, например «дочки» ТНК-ВР «Оренбургнефть». Ей налоговики дона-

числили 189,4 млн руб. НДПИ за 2006-2007гг.

Официальных данных об объемах добычи конденсата нефтяными компаниями нет. Причем большинство компаний транспортируют это сырье в виде смеси с нефтью. Если бы нефтяники в 2006-2007гг. платили нефтяной НДПИ даже за 2 млн. т конденсата, иих издержки выросли бы на 3 млрд. руб. (исходя из того, что «Оренбургнефти» за каждую тонну конденсата доначислено 1 486 руб.). Сейчас ставки нефтяного НДПИ выше.

#### «Саратовнефтегаз»

«Саратовнефтегаз» добывал газовый конденсат и транспортировал его, смешивая с нефтью, чтобы не тратиться на строительство отдельного трубопровода или на вывоз по железной дороге. При этом НДПИ за нефть (в августе - 2956 руб. за 1 т, а, например, в июле 2008 г. — 4515 руб.) и конденсат (17,5% с цены продажи) платился раздельно. Так компания экономила значительные суммы. НДПИ на конденсат в последние годы был как минимум вдвое ниже, чем на нефть, а в некоторые месяцы - более чем в пять раз.

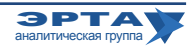

### Интер РАО получило госпакеты акций энергокомпаний

После смены руководства «Интер РАО» в ноябре прошлого года, когда вместо перешедшего в РусГидро Евгения Дода был назначен замглавы «Росатома» Б. Ковальчук, компания начала подготовку к масштабной консолидации. В июне собрание акционеров «Интер РАО» приняло решение о допэмиссии 13,8 трлн акций по закрытой подписке, в оплату будут приниматься акции интересующих холдинг компаний. Планируется, что размещение новых бумаг начнется в конце 2010г. и закончится в первом квартале 2011г.

Возможность ремонополизации кажется еще более реальной, если учесть тот факт, что в список передаваемых «Интер РАО» активов вошла «Иркутскэнерго», которая владеет не только значительными генерирующими мощностями (девять ТЭС и три ГЭС - Братская, Иркутская и Усть-Илимская), но и собственными тепловыми сетями, угольными разрезами и заводами. Общая установленная мощность предприятий, входящих в компанию, составляет без малого 13 ГВт.

После смены руководства «Интер РАО» в ноябре прошлого года, когда вместо перешедшего в РусГидро Евгения Дода был назначен замглавы «Росатома» Б. Ковальчук, компания начала подготовку к масштабной консолидации. В июне собрание акционеров «Интер РАО» приняло решение о допэмиссии 13.8 трлн. акций по закрытой подписке, в оплату будут приниматься акции интересующих холдинг компаний. Планируется, что размещение новых бумаг начнется в конце 2010г. и закончится в первом квартале 2011г.

Возможность ремонополизации кажется еще более реальной, если учесть тот факт, что в список передаваемых «Интер РАО» активов вошла «Иркутскэнерго», которая владеет не только значительными генерирующими мощ-

#### Что передает Росимущество «Интер РАО»

Крупнейшими активами Росимущества, которые передаются «Интер РАО», являются 40% акций «Иркутскэнерго» (компания контролируется «Евросибэнерго» Олега Дерипаски) и 26,43% акций ОГК-5 (контролируется итальянской Enel). Третий крупный энергоактив Росимущества - блокпакет ТГК-5 - в схему консолидации не включен и должен быть продан до конца года. В то же время документ предусматривает передачу «Интер РАО» незначительных долей в 17 ОГК и ТГК, «ТГК-11 Холдинге» и Разданской энергетической компании

ностями (девять ТЭС и три ГЭС - Братская, Иркутская и Усть-Илимская), но и собственными тепловыми сетями. угольными разрезами и заводами. Общая установленная мощность предприятий, входящих в компанию, составляет без малого 13 ГВт.

Между тем, Росимущество сообщило, что намерено выручить на аукционе по продаже блокпакета акций ТГК-5 не менее 4,9 млрд руб. Это примерно соответствует средневзвешенной рыночной цене этой бумаги за полгода.

Кроме существующего мажоритария крупный пакет акций ТГК-5 вряд ли всерьез заинтересует стратегических инвесторов. Сам же «КЭС-холдинг» в условиях, когда у него и так есть операционный контроль над ТГК-5, наращивать свою долю «за любые деньги» не будет.

Другим возможным претендентом на пакет могло бы быть «Интер РАО ЕЭС», намеревающееся консолидировать у себя энергоактивы, оставшиеся на балансе госкомпаний и Росимущества. Но он вряд ли будет платить за актив такие деньги, получая другие от государства в рамках допэмиссии.

#### Комментарий Аналитической Группы ЭРТА

«На наших глазах создается новая энергетическая монополия, хотя ранее собирались проводить энергетическую реформу с другими целями, для чего и демонополизировали РАО «ЕЭС России». Мы не до конца уверены в справедливости данного утверждения. Ведь те, кто хорошо знаком с историей реформирования РАО «ЕЭС России», должны знать основные ее принципы. Оптовые генерирующие компании, создавались таким образом, чтобы обеспечить каждому отдельному объекту генерации локальную конкурентную среду. Строго говоря, если такая конкуренция обеспечена, ничего не запрещает компании иметь в свом составе много подобных объектов генерации. А сетями электропередачи «Интер РАО ЕЭС» не владеет, и не имеет права владеть. Таким образом, «очевидной региональной монополией» является только «Иркутскэнерго». Оно лишь сейчас вносится государством в уставной капитал «Интер РАО ЕЭС». Поэтому более корректно говорить не о «монополизме», а о «прямой государственной поддержке» и о «мощном административном ресурсе», имеющихся у «Интер РАО ЕЭС».

Однако удивление вызывает другой факт. Государство объявило о новой большой программе приватизации, и пытается распродавать самые различные активы с целью компенсации дефицита бюджета. В этих условиях достаточно привлекательные (как показывает опыт) энергетические активы не продаются, но консолидируются в рамках государственной компании. Хотелось бы понимать, лежит ли за этим реальный расчет, позволяющий использовать компанию как инструмент влияния на энергетическом рынке, или это интерес группы лиц, которые хотят руками государства собрать себе в управление «нечто большое».

Возможен и другой взгляд. Существуют потенциально интересные активы, однако в настоящий момент по адекватной цене государство продать их не может. Кто-то должен заниматься рутинной процедурой управления большим количеством мелких долей в энергокомпаниях. Как показала практика, госстурктуры с этим плохо справляются. Лишь бы позже личные интересы не перевесили государственные.

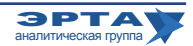

#### Развитие инфраструктуры и госполитика в ТЭК / Слияния, поглощения, сделки

### СГ-транс приватизируют

Государство намерено продать «СГ-транс» до конца года, начальная цена 100% определена на уровне 11 млрд руб. В аукционе должна принять участие принадлежащая ОАО «РЖД» Первая грузовая компания, которая считается фаворитом (а условия аукциона готовились специально под нее). Вторым возможным претендентом называют «Газпром-транс».

Один из крупнейших пользователей цистерн-газовозов - химический «СИБУР холдинг» - также рассматривал возможность участия в приватизации «СГ-транса», но в итоге решил, что цена завышена.

Государство уже не первый раз пытается продать «СГтранс», и сейчас оценка даже снижена (в 2007г. она составляла 14,8 млрд руб.). К тому же заинтересованные в перевозках СУГ компании за последние годы создали собственный парк газовых цистерн, в частности, «СИБУР-транс» владеет порядка 4 тыс. цистерн, а оперирует свыше 13 тыс.

# Сколько ЛУКОЙЛа нужно Алекперову?

26 сентября UniCredit получил почти 4,997% ЛУКОЙ-ЛА в интересах презилента и крупнейшего акционера компании В.Алекперова. Нефтяная компания реализовала свой опцион на выкуп этого пакета у американской ConocoPhillips за 2,38 млрд долл. Но в тот же день перепродала пакет UniCredit за ту же сумму. Банк был только организатором в интересах других клиентов.

Через день связанная с В.Алекперовым компания Redruth Investments купила ноты UniCredit Bank AG на 1,4 млрд долл. Еще за 980 млн долл. ноты Unicredit Вапк купил сам ЛУКОЙЛ. Бумаги при определенных обстоятельствах могут быть конвертированы в акции нефтяной компании (Redruth Investments может получить  $2,99\%$ , а сам ЛУКОЙЛ -  $2\%$ . Условия конвертации не раскрываются.

В то же время накануне этой сделки - 22 сентября -Redruth привлекла кредит от синдиката банков, заложив около 9% ЛУКОЙЛа (половина доли В.Алекперова). Сумма кредита официально не объявлялась, но по данным СМИ это были 2,4 млрд долл., необходимые для закрытия слелки с ConocoPhillips.

Почему в итоге В.Алекперов не стал бенефициаром всего пакета, пока неизвестно. Нельзя исключать, что леньги ЛУКОЙЛа освоболились после того, как компанию сняли с конкурса по месторождениям им. Требса и им. Титова. Кроме того, у В.Алекперова могут быть ограничения на увеличение пакета в компании, а в результате сделки он мог получить свыше  $25\%$ .

#### ConocoPhillips и акции Лукойла

ConocoPhillips решила продать принадлежавшие ей 20% акций ЛУКОЙЛа в начале этого года - после пяти лет партнерства с российским холдингом. В.Алекперов тогда говорил, что не видит причин выкупать эти бумаги. Однако в августе ЛУКОЙЛ купил у Сопосо первый пакет — 7,6% за 3,44 млрд долл., получив опцион до 26 сентября на выкуп оставшихся 11,6%. В.Алекперов в начале сентября также говорил о том, что у компании нет планов выкупать эти акции. После всех сделок у Сопосо еще осталось 6,15% ЛУКОЙЛа. Американская компания может продавать бумаги небольшими лотами на рынке (до 0,59% в месяц), но у ЛУКОЙЛа все еще преимущественное право выкупа.

### і азпром поменяет дивидендную политику

Как заявил зампред правления «Газпрома» А. Круглов, менеджмент концерна предлагает поднять верхнюю планку для выплаты дивидендов с 30 до 35% прибыли. Ранее сообщалось, что руководство компании также хочет изменить базу расчета дивидендов, чтобы не исключить из нее «бумажную прибыль или убытки». Вопрос внесен в повестку правления «Газпрома», которое намечено на середину октября.

Еще в сентябре представитель «Газпрома» говорил, что предлагается скорректировать сумму отчислений на НИ-ОКР и проч. до 40-75%. Как раз это и добавляет 5% к максимальному размеру дивидендов - так, чтобы вышло 35% прибыли.

Впрочем, с 2002 до 2008гг. «Газпром» всегда платил по минимуму согласно дивидендной политике (17,5% прибыли). А последние два года и вовсе нарушает свою же дивидендную политику. За 2008г. дивиденды были сокращены по директиве государства из-за кризиса (до  $5\%$  прибыли). А за 2009г. у «Газпрома» была рекордная прибыль по РСБУ - 624,6 млрд. руб., даже минимальные дивиденды могли составить 109 млрд. руб. (+74%

к рекорду 2007г.). Но большую часть доходов составила бумажная прибыль от переоценки «дочек». Поэтому «Газпром» посчитал дивиденды без ее учета; вышло 56,6 млрд. руб., или 9,1% прибыли. Дивидендная политика не предполагает таких вычетов. Теперь их хотят узаконить на бумаге.

Впрочем, инвесторов эти дискуссии не слишком воодушевляют, поскольку дивидендная политика должна носить обязывающий характер, а «Газпром» будет платить исходя из директив государства.

#### <u> «Старая» дивидентная политика монополиста</u>

Дивидендная политика газового монополиста утверждена в 2001г. Она содержит формулу, которая предполагает выплаты в пределах 17,5-30% прибыли по РСБУ. Гарантированная часть дивидендов, по документу — 10% прибыли. Еще 7,5-20% — переменная часть (по дивидендной политике это половина от прибыли, которая остается после отчислений в резервный фонд, на НИОКР, инвестиции «Газпрома» и проч., сумма таких отчислений — 50-75% прибыли).

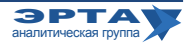

#### Внешние рынки

### Белоруссия опять начинает скандалить

В преддверии выборов президента Белоруссии Москва и Минск вновь крупно поссорились. Действующий белорусский лидер решил построить свою предвыборную кампанию на антикремлевской риторике, а Д. Медведев заявил, что тот вышел за рамки не только дипломатических, но и человеческих приличий. А также напомнил, что Россия за счет льготных цен на нефть дает Белоруссии по 2 млрд. долл. в год и примерно столько же в газовой сфере.

Вместе с тем, «Газпром» объявил, что согласно контракту цена на газ для «Белтрансгаза» вырастет в 2011г. до примерно 220 долл. за тыс. м<sup>3</sup> (если цена на нефть не изменится).

С 1 января белорусская сторона будет покупать газ без скидок. Согласно подписанному в 2006г. контракту между «Газпромом» и «Белтрансгазом» формула цены предполагает постепенное доведение ее до уровня равнодоходности с поставками в Западную Европу. В 2007г. цена была фиксированная (100 долл. за тыс. м<sup>3</sup>), в 2008м - скидка к европейской цене в размере  $30\%$ , в 2009-м  $-20\%$ , в текущем  $-10\%$ . Это в совокупности с отменой 30-процентной экспортной пошлины на газ (в соответствии с таможенным соглашением) позволяет Минску получать сейчас российское топливо по самой низкой цене на постсоветском пространстве. «Газпром» ожидает, что по итогам 2010г. в среднем она составит 185 долл. за тыс. м<sup>3</sup>. То есть рост составит примерно 20%. Помимо всего прочего, это означает, что уже в октябре-декабре текущего года Белоруссия будет покупать газ примерно по 200 долл. Цена изменяется раз в квартал в зависимости от котировок нефтепродуктов в Европе, а в начале 2010г. «Белтрансгаз» должен был платить по договору 168 долл., во втором и третьем - 185-190 долл.

Следует отметить, что оценки «Газпрома» исходят из действующего контракта, который истекает только 31 декабря 2011г. Тем не менее белорусские чиновники твердят о том, что находятся с российской стороной в начальной стадии процесса переговоров о цене. В частности, такое заявление в начале сентября делал министр финансов страны Андрей Харьковец на парламентских слушаниях.

Впрочем, пока говорить о вероятности новой газовой войны преждевременно, даже несмотря на то, что выборы президента Белоруссии назначены на 19 декабря, а 2 января пройдет второй тур, если никто из претендентов не наберет более 50% голосов.

Контракт, если Минск вдруг не начнет его злостно нарушать, будет действовать и в новом году. А впервые заплатить по новой цене без всяких скидок (за январь) «Белтрансгазу» предстоит лишь к 23 февраля 2011г.

Вместе с тем напряженные отношения между Россией и Белоруссией в нынешней конфигурации власти зашли слишком далеко. Поэтому зарекаться на счет новогоднего газового противостояния не стоит. Российское правительство, например, может вернуться к практике взимания пошлины за газ на белорусском направлении. А это сразу 80-100 долл. к каждой тыс. м<sup>3</sup>. Правда, для этого придется поступиться Таможенным союзом, о котором с таким трудом договаривались последние несколько лет и наконец оформили летом.

# **Епі либерализовала транспорт газа**

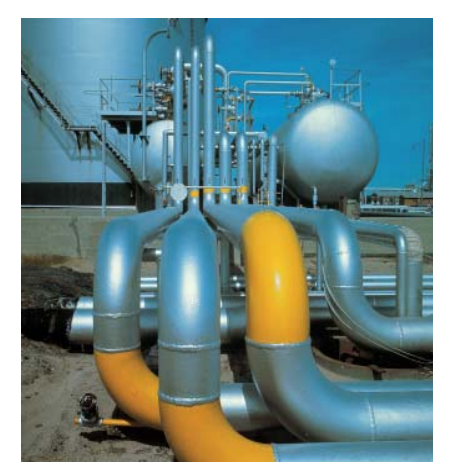

Еврокомиссия достигла окончатель- $HOPO$ соглашения с итальянской Епі по вопросу о судьбе транзитных газопроводов, по котором в Италию доставляется российский и норвежский газ

Брюссель обвинял Епі в нарушении конкуренции, не допуская других по-

ставщиков газа к трубе. Разбирательство шло с 2007 г. Епі грозил штраф размером до 10% годового оборота. В кризисном 2009 году это составило бы 8,3 млрд евро, а в 2008 г. - больше 10 млрд. В итоге в феврале этого года Епі предложила компромисс: она готова продать доли в трех газопроводах. Это 89% трансальпийского газопровода TAG, по которому в Италию поступает российский газ из Австрии, а также  $49\%$  TENP и  $46\%$  Transitgas (от Северного моря через Нидерланды, Германию и Швейцарию).

Еврокомиссия выразила удовлетворение этим планом еще тогда, а на прошлой неделе официально согласовала сделку с итальянской компанией. ТАG, как и просила Eni, может быть продан одной из структур, контролируемой итальянским правительством. Остальные - покупателям, которые будут отвечать трем основным критериям: они должны быть независимы от Епі, не нарушать принципов конкуренции и иметь достаточные ресурсы для содержания инфраструктуры. Покупатель должен быть согласован с Еврокомиссией.

Ранее аналогичные сделки с Брюсселем заключили немецкие RWE (обязался продать газовые сети), E.ON (должен был продать линии электропередач) и GDF Suez (открыть доступ для третьих лиц к инфраструктуре по импорту газа во Францию).

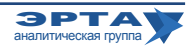

#### Внешние рынки / Персоны

### Вьетнамское начало ТНК-ВР

Зарубежная экспансия ТНК-ВР, о которой давно мечтают ее российские акционеры, начинается с Вьетнама. Компания намерена купить у госкорпорации PetroVietnam  $50\%$ -ную долю в новом НПЗ Dung Quat мощностью 6 млн т нефти в год. На строительство этого НПЗ было потрачено 3,5 млрд долл. и в планах PetroVietnam увеличение его мошности до 10 млн т.

В обмен на долю в заводе ТНК-ВР предложила вьетнамцам Верх-Тарский участок «Новосибирскнефтегаза», а также активы «Варьеганнефтегаза» и «Бугурусланнефти». PetroVietnam может выбрать один из трех участков.

Самый крупный актив из списка - «Варьеганнефтегаз»; в начале 2000-х его запасы оценивались в 300 млн т. свежие данные компания не раскрывает. В ее отчетах лишь отмечается, что добыча в этом году должна составить 2,5 млн. т нефти. Запасы «Бугурусланнефти» также не известны, добыча в 2009 г. - 1.45 млн. т. Извлекаемые запасы Верх-Тарского месторождения - 16,7 млн. т, добыча в прошлом году составила 1,86 млн. т.

Это сделка может стать логичным продолжением контракта между ТНК-ВР и PetroVietnam о поставках российской нефти марки «ВСТО» с отгрузкой в порту Козьмино. Первая поставка в объеме 100 000 т намечена на ноябрь. Срок действия контракта - один год. Объем поставок будет определяться ежемесячно.

Кроме того, в октябре совет директоров ТНК-ВР обсудит возможность покупки активов ВР во Вьетнаме. В частности, речь идет о  $35\%$  в шельфовом газовом месторождении 06-1, а также участии в газовой электростанции и доле в газопроводе, которые являются частью проекта освоения блока.

### Куда уходит М.Слободин?

Президент и совладелец «КЭС-холдинга» М.Слободин собирается покинуть компанию до конца года. Топменеджер проработал в электроэнергетике почти 10 лет, создал «КЭС-холдинг», и по официальной версии теперь хочет попробовать себя в другой отрасли. Но, возможно, это следствие недпониманий с основным акционером КЭС В.Вексельбергом. По другой - В.Вексельберг хочет привлечь «младшего партнера» к другому своему проекту - «Сколково».

Впервые об отставке М.Слободина заговорили весной этого года, когда в КЭС была введена должность гендиректора. Ее занял один из совладельцев и член наблюдательного совета группы «Ренова» Вексельберга - Е. Ольховик. Компания объясняла это «значительным расширением задач корпоративного центра», связанных с развитием бизнеса и переходом на единую акцию. Е. Ольховик занялся оперативным управлением холдинга, а М.Слободину оставили стратегию.

В электроэнергетику он пришел в 2001г., когда О. Дерипаска и Вексельберг получили контроль над «Иркутскэнерго». Ставленник Дерипаски В. Колмогоров возглавил компанию, а М.Слободин, представляющий интересы Вексельберга, стал его первым замом по финансам и экономике. Через год М.Слободин ушел в ТНК-ВР. А в 2003г. Вексельберг пригласил его возглавить КЭС. Как раз тогда предприниматель начал скупку энергоактивов.

Структуру капитала КЭС не раскрывает. Известно лишь, что основным владельцем компании является «Ренова», есть пакет и у М.Слободина (10-15%). Кроме того, опцион на выкуп блокпакета есть у владельца «Группы Е4», бывшего топ-менеджера РАО ЕЭС М.Абызова (срок его действия истекает после 2011г).

Еженедельные аналитические комментарии «Новости ТЭК» подготовлены Аналитической Группой ЭРТА на основе материалов, опубликованных следующими изданиями и информационно-новостными агенствами: «Комменсант», «Ведомости», «Время новостей», «Известия», «Независимая газета», «РИА Новости», «Финмаркет», ИА «Интерфакс», АЭИ «Прайм-ТАСС», «Нефть и капитал», «Нефтегазовая вертикаль», «Нефть России», «ПравоТЭК» и др.

Аналитическая Группа ЭРТА, т. +7 (495) 5891134, +7 (495) 5891136. Адрес: Москва, 4-й Лесной пер., 11 Материалы Аналитической Группы ЭРТА http://gasforum.ru/tag/gruppa-erta/ www.gasforum.ru, inbox@erta-consult.ru

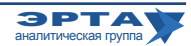